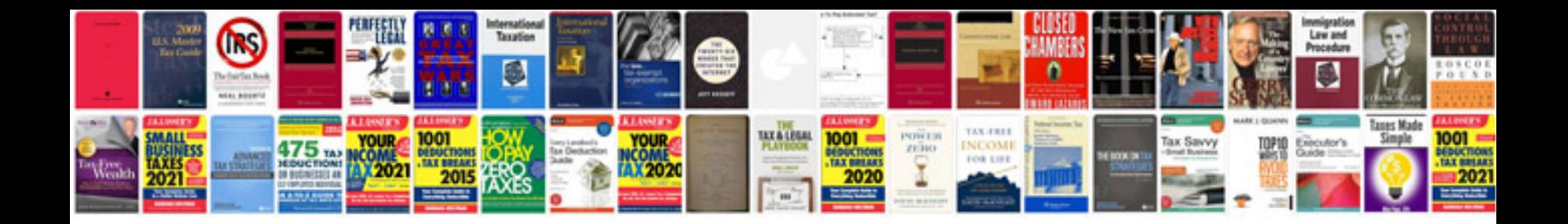

**Transformer design handbook**

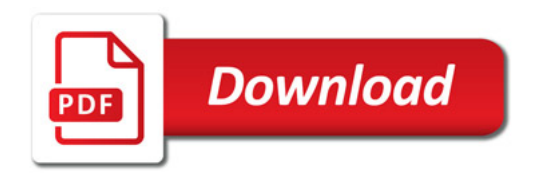

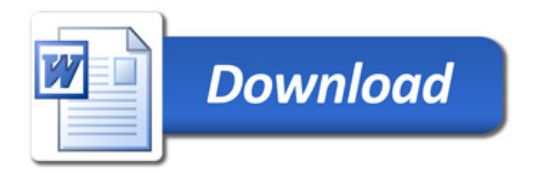